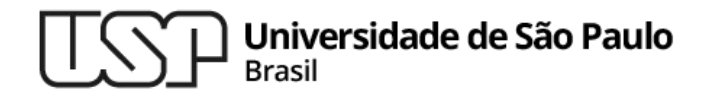

### **Aula 01 – Introdução**

### **MAC0321 - Laboratório de Programação Orientada a Objetos**

**Professor: Marcelo Finger (mfinger@ime.usp.br)**

**Departamento de Ciência da Computação Instituto de Matemática e Estatística**

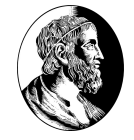

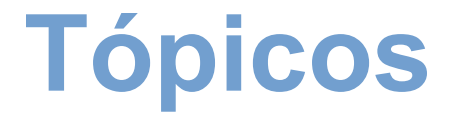

- 1. Apresentação do curso
- 2. Início do processo de POO
- 3. Primeiros passos em Java

# 1.**Apresentação do Curso**

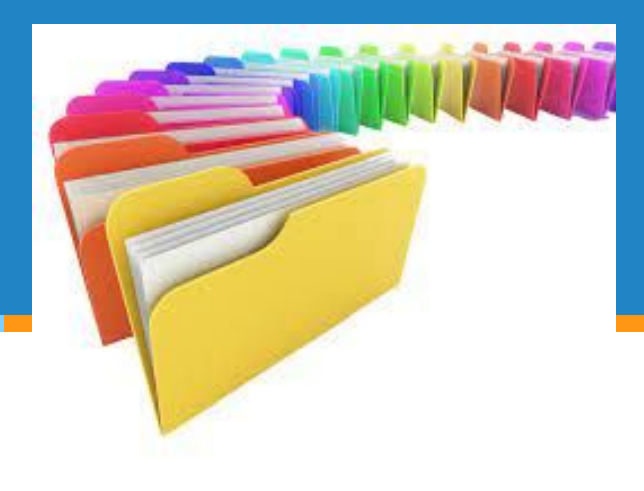

### **Professor**

- Marcelo Finger
	- Engenheiro de Elétrico (Poli-USP)
	- Mas professor do IME-USP
	- Sala 210C (Bloco C do IME)
	- mfinger@ime.usp.br

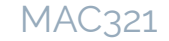

## **Objetivos**

- **E Conceitos de Orientação a Objetos (OO)**
- Aspectos básicos de programação
	- Qualidade do código
	- Programação defensiva e tratamento de erros

### **Objetivos secundários**

- Aprendizado da linguagem Java
- **• Testes de Unidades**
- **Depuração**
- Uso de um sistema de controle de versão

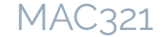

### **Programa do Curso**

**· Ver página do curso** 

# **Programa**

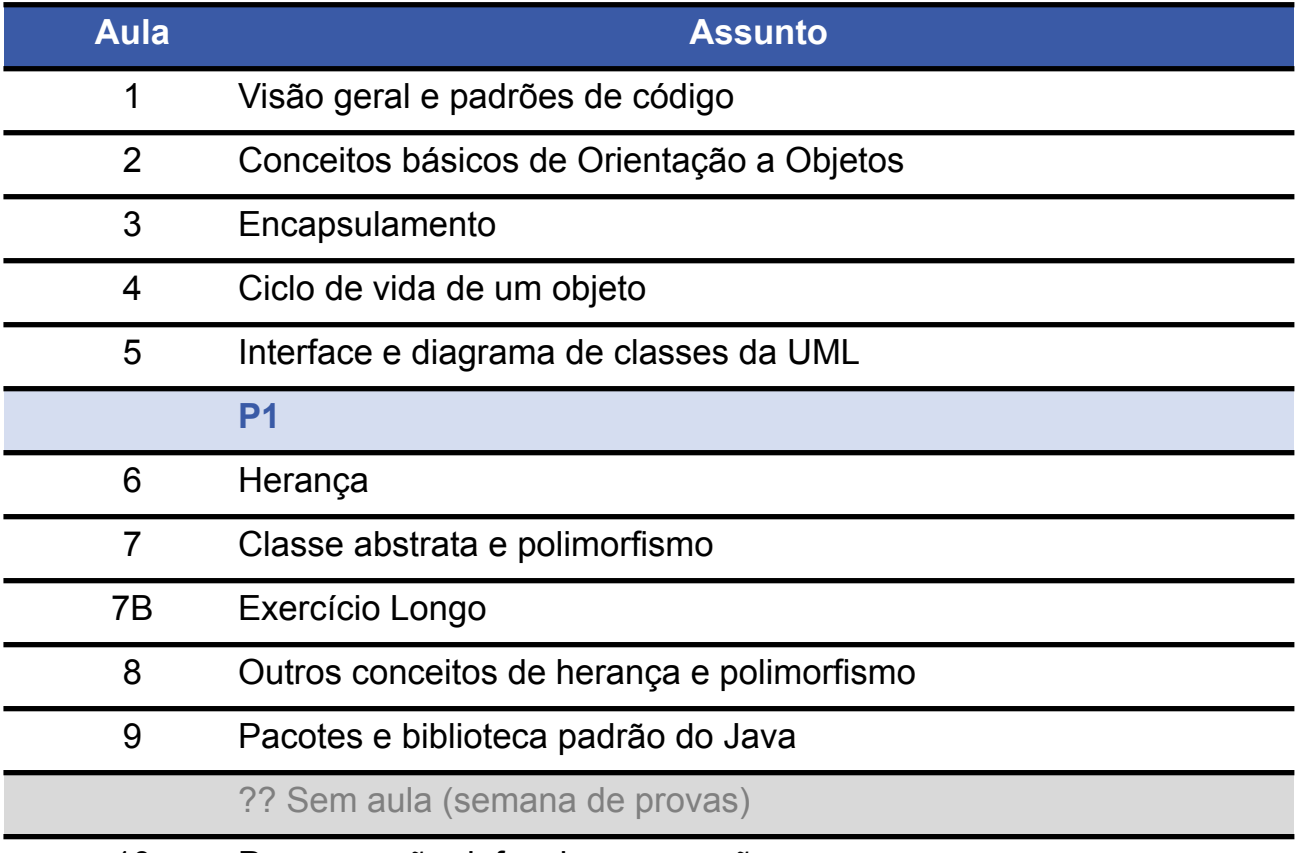

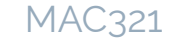

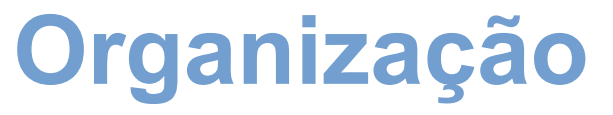

- **Teoria** ≈ 1,5 hora / **Prática** ≈ 2 horas
	- Exercícios entregues até 19h *(Menos hoje!)*
- $\blacktriangle$  Aprovação: MEP >= 5 e E >= 5

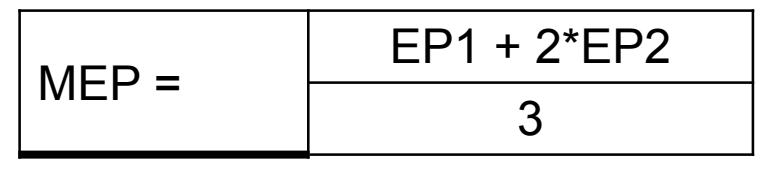

- E: média aritmética dos exercícios feitos em aula
- EP1: Exercício Programa (meio do curso)
- **EP2: Exercício Programa Final**
- Média Final =  $(3*MEP + E)/4$ , se MEP, E >= 5; min(MEP, E), caso contrário
- Não tem SUB <sup>8</sup>

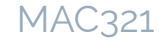

# **Bibliografia básica**

- BUDD, T. **An Introduction to Object-Oriented Programming**. 3rd Edition. Addison-Wesley. 2001.
- GAMMA, E.; HELM, R.; JOHNSON, R.; VLISSIDES, J. **Design Patterns: Elements of Reusable Object-Oriented Software**. Addison-Wesley. 1995.
- ORACLE. **The Java Tutorials**. Disponível em: <<http://docs.oracle.com/javase/tutorial/>>, 2022.
- Outras Recomendações
	- SIERRA, K.; BATES, B. **Head First Java**. 2nd Edition. O'Reilly. 2005.
	- FREEMAN, E.; FREEMAN, E. **Head First Design Patterns**. O'Reilly. **2004.**  $\frac{9}{9}$

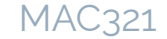

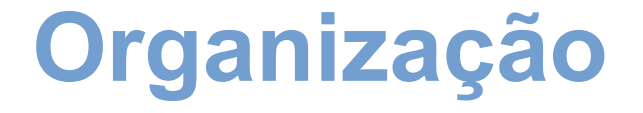

■ Material e entregas no eDisciplinas

• https://edisciplinas.usp.br/course/view.php?id=116619

# 2. **Visão Geral de POO**

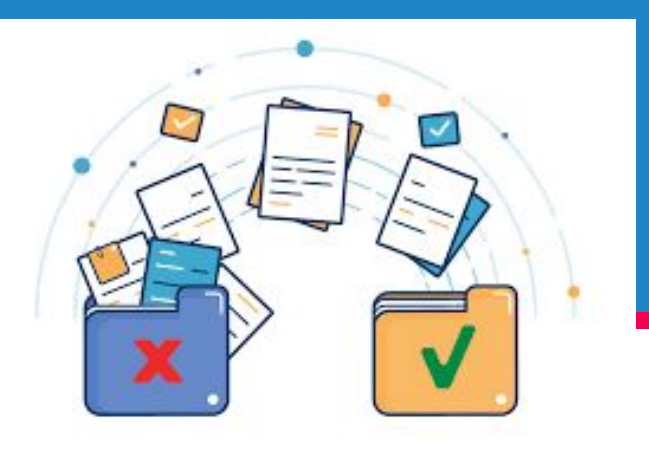

### **Interesse de POO**

- Modelo mais próximo a realidade
- Facilidade na reutilização de código
	- bibliotecas de classes
	- componentes
- construção de código reutilizável
	- mais difícil !!!
- facilidade de evolução
	- interfaces bem definidas
	- baixo acoplamento entre as partes do sistema
- •Permite a construção de GRANDES SISTEMAS

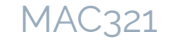

### **Pequeno histórico de POO**

- Smalltalk: primeira linguagem
	- Smalltalk-76, Smalltalk-80
	- Simula-67
- Linguagens OO mais usadas:
	- C++ derivada de C, com suporte para OO
	- Java linguagem OO pura (?)
	- Python: tudo é um objeto, mas..

(quase) ninguém programa **orientado** a objeto em Python. Não é parte da cultura da linguagem

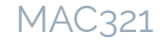

## **POO (pura): princípios**

- . Tudo é um objeto  $\Box$ variável especial que guarda dados e tem um *comportamento* determinado
- $\cdot$  Um programa é um conjunto de objetos que se comunicam
- . Cada objeto tem a sua memória composta por outros objetos Determina quais
- Cada objeto tem um tipo (classe)  $\vert$

chamadas estão disponíveis

• Todos os objetos de um mesmo tipo podem responder às mesmas mensagens

### **POO (pura): características**

. Encapsulamento

(abstração de dados)

. Herança

(novas classes são derivadas de classes existentes)

. Polimorfismo

(o método depende dos objetos parâmetros)

### **Encapsulamento**

- Objeto = Dados + Métodos [Memória + Comportamento]
- . Interação com os objetos : mensagens
	- Uma mensagem é uma requisição de serviço
- . Cada mensagem corresponde a um método
	- A mensagem causa a execução do método
	- A mensagem é o nome do método, possivelmente seguido de uma lista de parâmetros

### **POO fundamentos**

### Vantagens do encapsulamento:

- esconder detalhes: não é necessário saber como foram feitas as funções membro para usá-las;
- pode-se trocar a implementação do objeto sem prejuízo ao resto do programa;
- pode-se prever métodos que podem ser úteis e implementá-los no futuro;
- os objetos podem ser testados individualmente.

### **POO: Java vs Python**

- Java: encapsulamento **fortemente** imposto:
	- Manutenção mais fácil; testagem mais difícil
	- Facilita desenvolvimento de grandes sistemas
- Python: encapsulamento voluntário, sempre pode ser violado
	- Mais fácil de testar
	- Fácil de interfacear com bibliotecas de outras linguagens
	- Sistemas: aglutinamento de bibliotecas

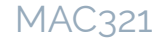

### **Desenvolvimento OO**

- maior dificuldade  $\implies$  pensar em bons objetos
- antes de começar a escrever o código, fazer a análise detalhada do problema:
	- Quais serão os objetos ?
	- Qual a interface deles ?

Atenção: nem sempe é possível definir totalmente os objetos antes de começar a codificação

Para isto as membros abstratos podem ser muito úteis

# 3.**Visão Geral do Java**

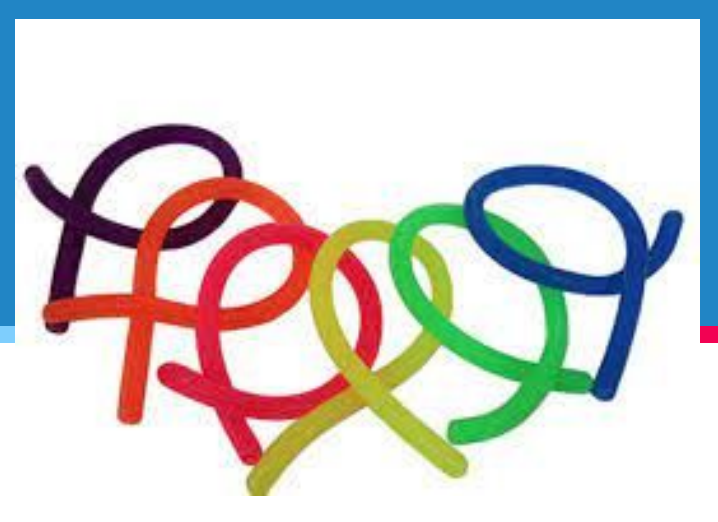

# **Linguagens de Programação**

- Meados da década de 1940 Linguagem de Máquina 0100 0011 1010 1111 0000 1010 0001 0011
- 1948 Linguagem de Montagem (Assembly) ADD AX, BX
- Linguagens de Alto Nível
	- FORTRAN (1957)
	- LISP (1958)
	- Simula-67, Smaltalk-80
	- C, C++, C#
	- Java, Python, Ruby, Javascript, Clojure, Go, Hack, Haskell ... 21

## **Java**

- Linguagem de programação
	- Orientada a Objetos (*quase tudo* é objeto)
- Ambiente para rodar programas
- Criada em 1995
- Desenvolvida pela *Sun Microsystems*
	- A Sun foi adquirida pela Oracle em 2009
- Baseada no C++
	- Sintaxe e semântica parecidas

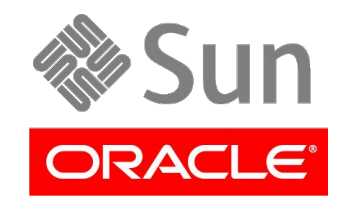

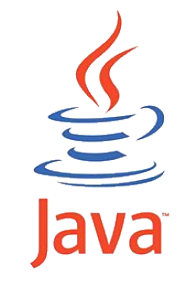

## **Popularidade de Java**

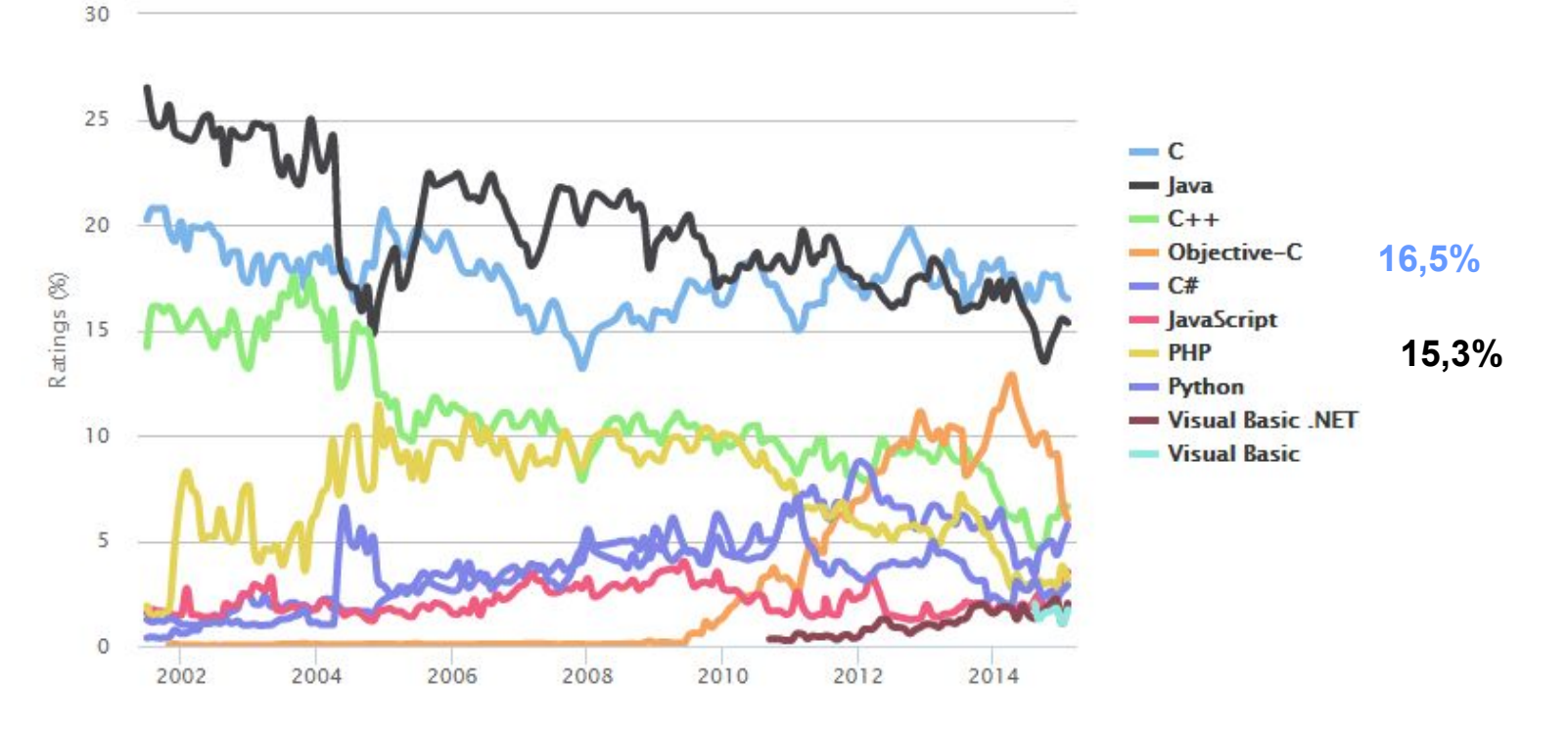

#### **Fonte**: <http://www.tiobe.com/index.php/content/paperinfo/tpci/index.html> 23

### **Java**

### **Exemplos de uso do Java**

- Sites\*
	- Banco do Brasil, TAM, Garmin, Levi's (EUA) e Gap (EUA)
- Software
	- **. IRPF, Eclipse, IntelliJIDEA, OpenOffice\* e Vuze**
- Android
	- Java é a linguagem de desenvolvimento

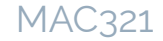

# **Tecnologias Java**

∙ Ambiente para aplicações em desktops e servidores

Java EE

**Java** 

SE

∙ Ambiente para aplicações distribuídas em servidores

Java ME

∙ Ambiente para aplicações que rodam em dispositivos como telefones, PDAs, televisões etc. (Obs: Android não é J2ME)

### **Características**

- Independente de *plataforma*
	- Windows, Linux, Mac, Solaris...
- "Tradicionalmente" (*Exemplo*: C/ C++) ■ Java (linguagem Híbrida, como Python, etc) Código fonte<br>ByteCode Máquina virtual Sistema operacional & Hardware Compilador Máquina virtual Código fonte **Executável Compilador** 26  $SO + Hw$

# **Independente de plataforma**

- Comportamento comum em qualquer plataforma
- Pseudocódigo interpretado
- Problemas
	- Desempenho
		- Interpretação em tempo de execução
	- Não aproveita vantagens da plataforma
		- *Exemplo*: telas gráficas e otimizações

### **Características**

- Código aberto
	- Não é software livre
	- "Semi-proprietária"
		- *Java Community Process*
		- Evolução da linguagem é gerenciada pela *Oracle*
- Comunidade Java
	- <http://www.oracle.com/technetwork/java/>
	- [http://www.apache.org](http://jakarta.apache.org/)
	- [http://www.sourceforge.net](http://www.sourceforge.net/)
	- ChatGPT !!!

### **Ambientes de programação (IDE) J**drjava

- DrJava
	- <http://www.drjava.org/>
- Eclipse
	- [http://www.eclipse.org](http://www.eclipse.org/)
- IntelliJIDEA (JetBrains)
	- <https://www.jetbrains.com/idea/>
- NetBeans (apoio da Oracle)
	- [http://www.netbeans.org](http://www.netbeans.org/)
- Rational Software Architect (IBM)
	- <http://www.ibm.com/>

 $\bigoplus$  eclipse

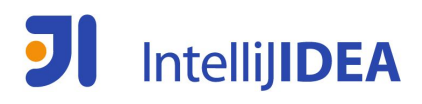

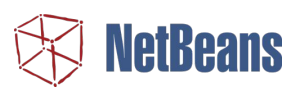

**Rational** software

http://en.wikipedia.org/wiki/Comparison of integrated development environments#Java

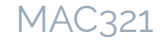

## **Zerésimo exemplo**

- Imprime um texto no console
	- Crie um arquivo HelloWorldNao.java

```
public class HelloWorldNao {
    public static void main (String[] args) {
       System.out.println("Qualquer coisa menos Hello World!");
 }
}
```
• Compile (abra um *prompt* de comando: cmd)

```
javac HelloWorldNao.java
```
• Execute

```
java HelloWorldNao
```
• Cuidado com as letras maiúsculas e minúsculas!!!

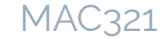

### **Zerésimo exemplo**

### **.** Imprime um texto no console

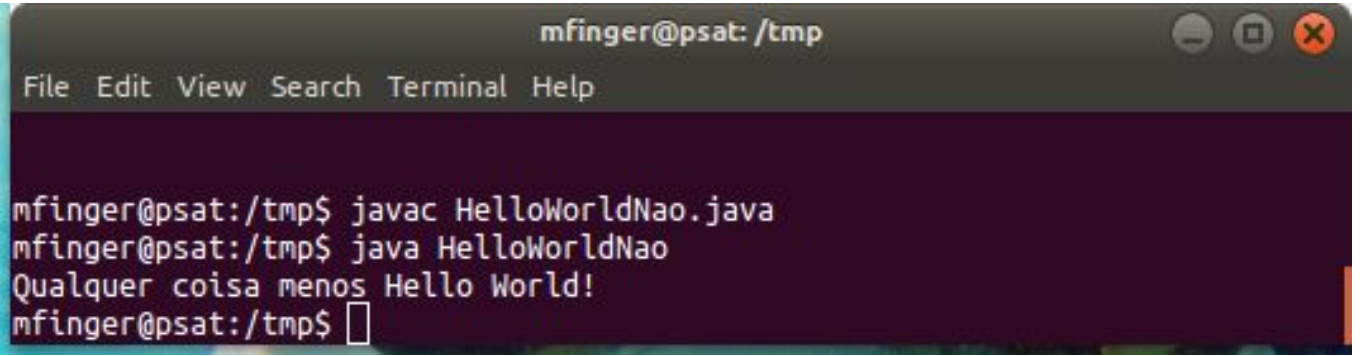

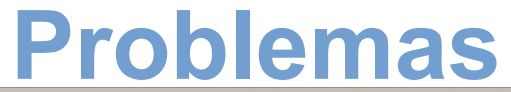

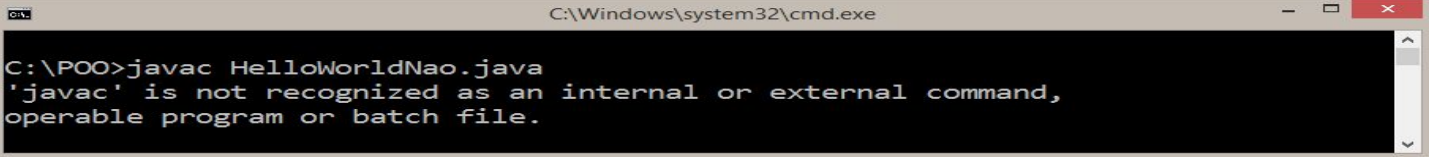

- **• Motivo**: JDK não configurado adequadamente
	- Variável de ambiente PATH no Windows
- **• Solução**: escreva no *prompt* de comando
	- **Dica**: use o tab para autocompletar a pasta no promtp

SET PATH=%PATH%;"C:\Program Files\Java\jdk1.8.0\_31\bin"

**Observação**: Toda vez que o *prompt* for aberto é necessário refazer isso ou deve-se configurar as variáveis de ambiente

### **Problemas**

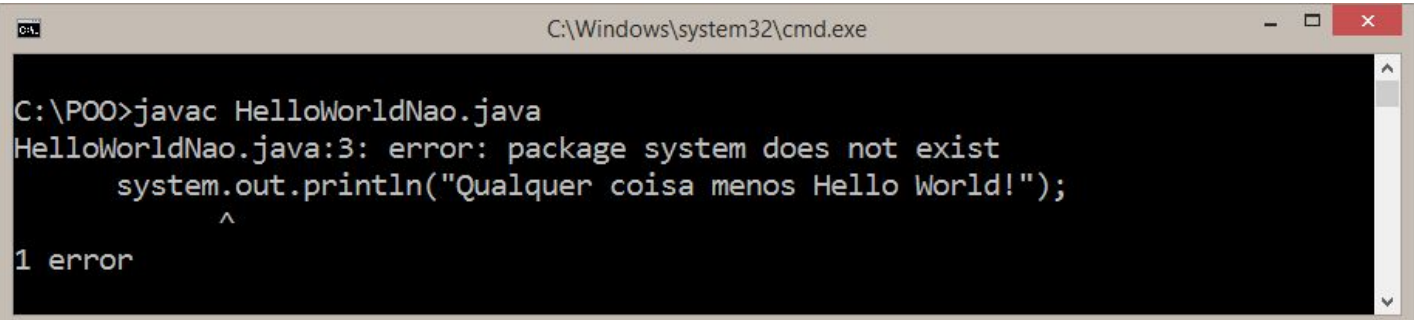

- **• Motivo**: erro de compilação
- **• Solução**: reveja o código!

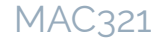

## **Zerésimo exemplo**

- **Extensão .java** 
	- Arquivo com o código fonte do programa Java
- Extensão .class
	- Arquivo com o *ByteCode* Java
	- Executado pela Máquina Virtual para rodar o programa

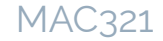

### **Zerésimo exemplo**

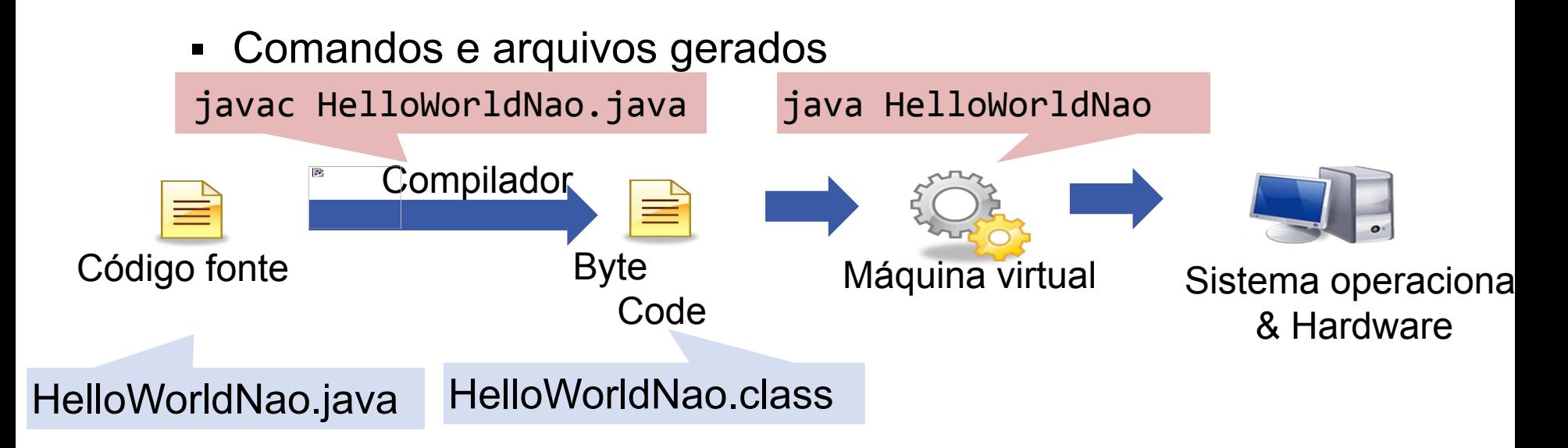

# **Instalaçao do Eclipse**

- **[Eclipse Downloads | The Eclipse Foundation](https://www.eclipse.org/downloads/)**
- Em downloads, escolha a arquitetura

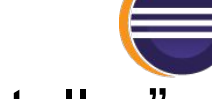

- Baixar, descompactar e rodar "eclipse-installer"
- Selecionar "Eclipse IDE for Java Developers"
- Clicar em Install, aceitar os termos
MAC2166

# 4.**Elementos Básicos da Linguagem Java**

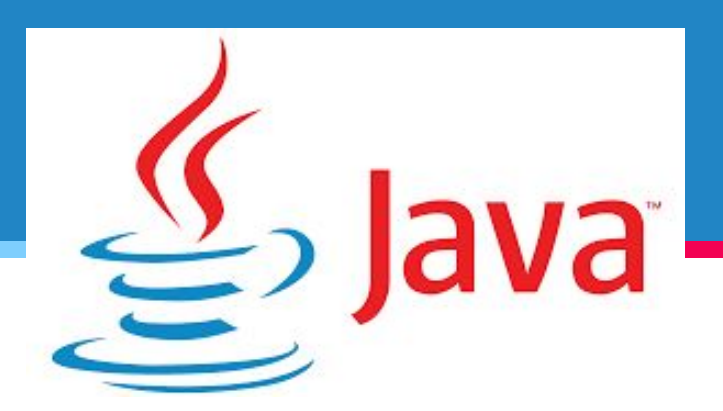

### **Variáveis**

- **Declaração** 
	- Tipo, identificador e valor (*opcional*)

```
int numeroDePessoas;
boolean confirmado = true;
int maior = 100, menor = 0;
double x, y = 50.0;
```
### **Observações sobre os identificadores**

- Há diferença entre letras maiúsculas e minúsculas  $\,$
- **•** A primeira letra não pode ser um dígito
- Não pode conter espaços
- Pode usar acentuação (mas às vezes há problemas nas ferramentas por causa da codificação usada)
	- Variáveis podem ser declaradas em qualquer parte do bloco
	- Bloco: conjunto de comandos entre "{" e "}"

### **Tipos primitivos**

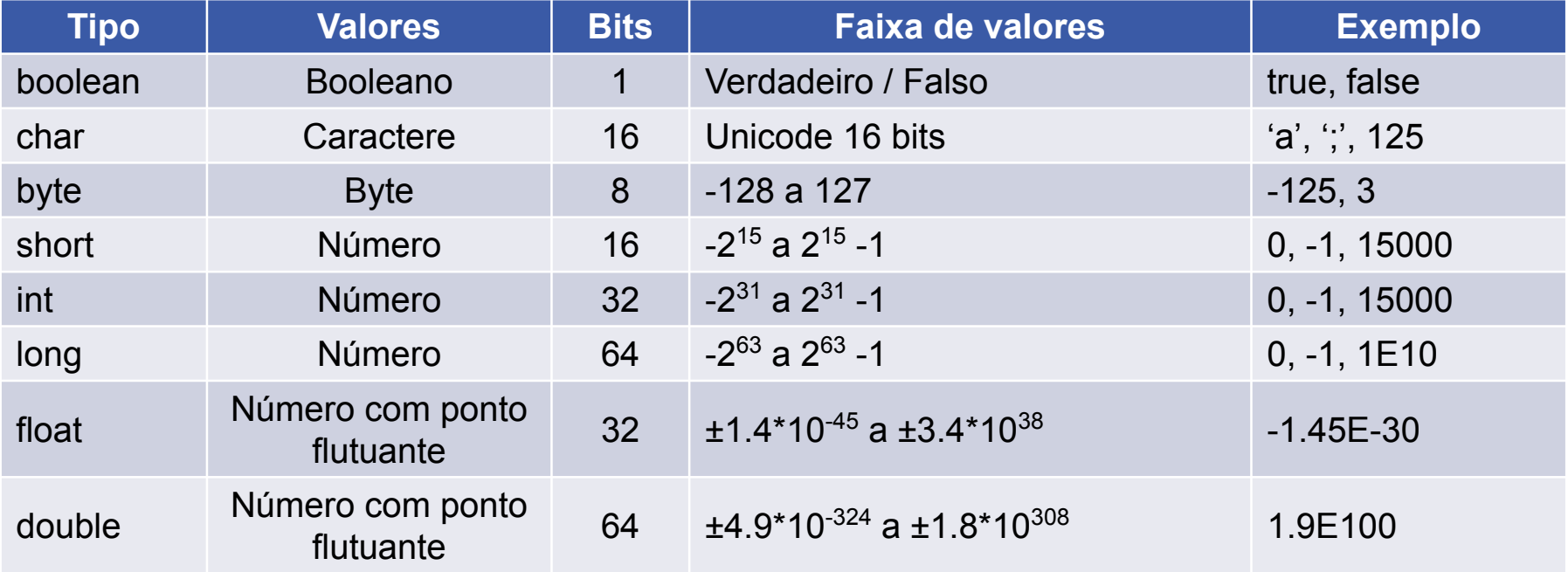

#### MAC321

### **Condição e laço** ▪ Laços

▪ Condição

if (x == 0) { // ... } else if (x > 0) { // ... } else { // ... }

• While

while  $(x > 0)$  { // ... }

• Do-While do { // ... } while (x > 0);

 $\frac{1}{2}$ for (int  $i = 0$ ;  $i < 10$ ;  $i++)$  { // ... }

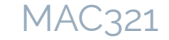

## **Operadores lógicos**

▪ Principais operadores lógicos

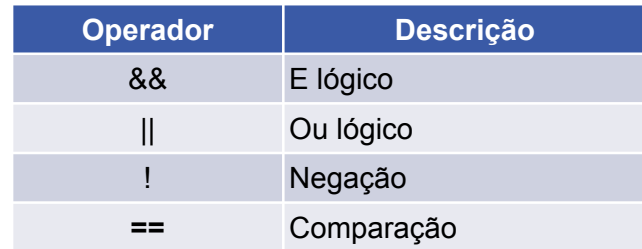

*• Exemplo*

```
boolean encontrado = false;
int x = 0, y = 0;
// ...
if (!encontrado && (x > 0 || y > 5)) {
  // ...
\} 41
```
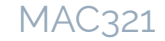

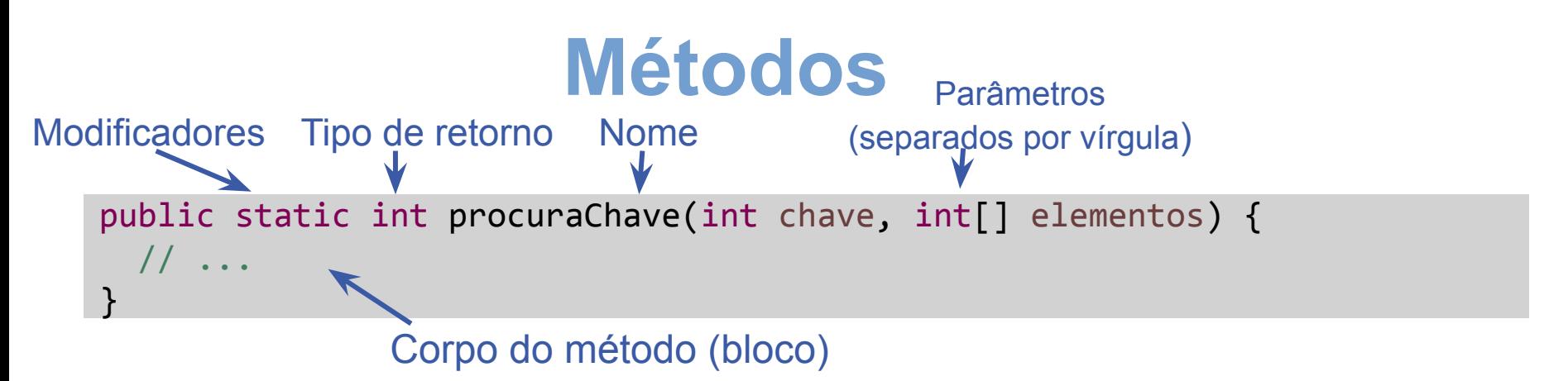

▪ Chamada de um método

retorno = *procuraChave(10, vetor);*

■ Retorno de valores

```
public static void f() {
   // ...
   return;
   // ...
}
                    Sem
                                      public static int g() {
                                         // ...
                                         return 1;
                                         // ...
                                      <u>}</u>
                                                                 retorno
                                                           (inteiro) 42
```
### **Comentários**

■ Dois tipos de comentários

• // x++; // O resto da linha é comentado

▪ Comenta do "//" em diante até o fim da linha

$$
\bullet \hspace{0.1cm}/ \ast \hspace{0.1cm} \bullet \hspace{0.1cm} \ast /
$$

**• Comenta o texto entre os /\* e \*/** 

```
▪ Permite comentar várias linhas
/*
   Exercício 1
   Autor: Meu nome
  Data: 25/02/2015
 \ast
```

```
43 Comentário * / x++;
```
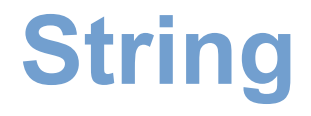

- Tipo definido pela biblioteca padrão
	- Não é um *tipo primitivo*

String nome; String endereco = "Rua X";

- Concatenação de Strings
	- Operador "+"

"texto 1" + "texto 2" é equivalente a "texto 1texto 2"

- Concatenação de Strings com outros tipos
	- *• Converte* o tipo para String

"texto A" + 1 é equivalente a "texto A1"

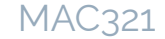

■ É um conjunto ordenado de variáveis de um mesmo tipo

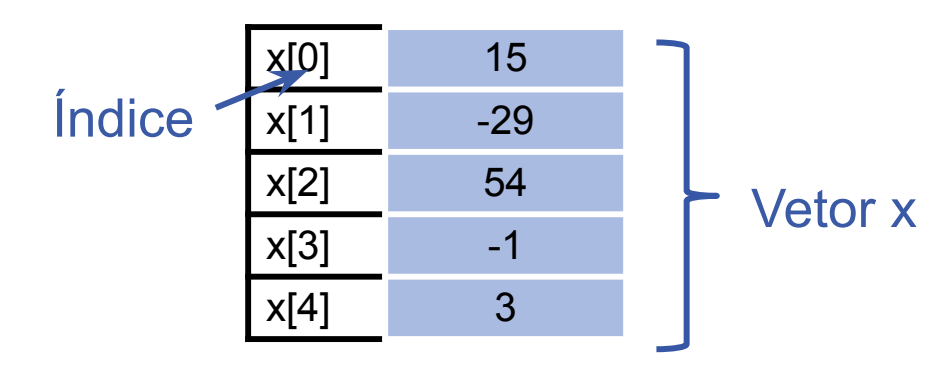

### ▪ Declaração do vetor

int[] numeros; Declara um vetor (variável desse tipo)

**Cuidado:** Apesar de declarado, o vetor não está criado! Ainda não é possível usá-lo normalmente!

- Declaração *x* criação do vetor
	- *• Qual é o tamanho?*
	- (*Quais são os valores?*)

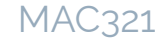

### ▪ Criação do vetor

 $int[]$  numeros = new  $int[5];$ Declara um vetor e o cria com dois elementos: o valor 56 e o valor 78 Declara um vetor e o cria com espaço para 5 elementos inteiros  $int[]$  numeros =  ${56, 78}$ ;

- Em Java é possível usar variáveis para definir o tamanho do vetor
	- *• Exemplo*: o tamanho do vetor é definido pela variável "tamanho"

#### MAC321

### **Vetor**

▪ Acesso aos elementos do vetor

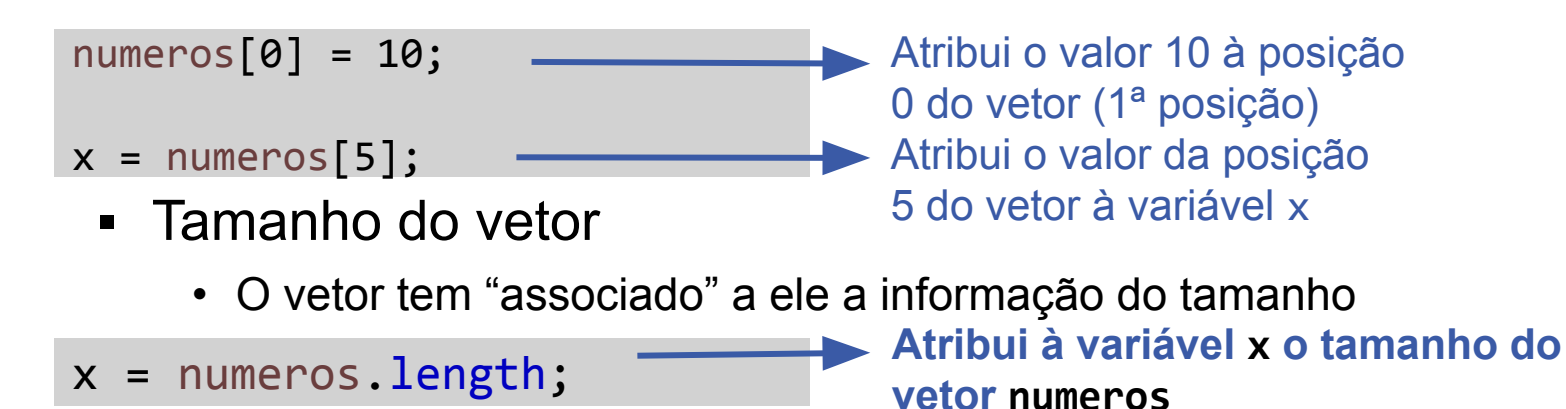

**Observação**: não é necessário (nem elegante) guardar em uma variável o "numeros.length". Use-o diretamente.

- Existe um for específico para varrer um vetor
	- (Funciona para outros tipos de *conjuntos*)

• String[] nomesDosAlunos = {"Fabio", "Joao", "Maria"}; Em cada iteração, um valor de nomesDosAlunos é colocado em nome

```
for (String nome : nomesDosAlunos) {
   System.out.println(nome);
```
}

### Equivalente a

```
for (int i = 0; i \lt nomesDosAlunos.length; i++) {
 String nome = nomesDosAlunos[i];
  System.out.println(nome);
}
```
### **Programa Java**

■ Programa Java básico

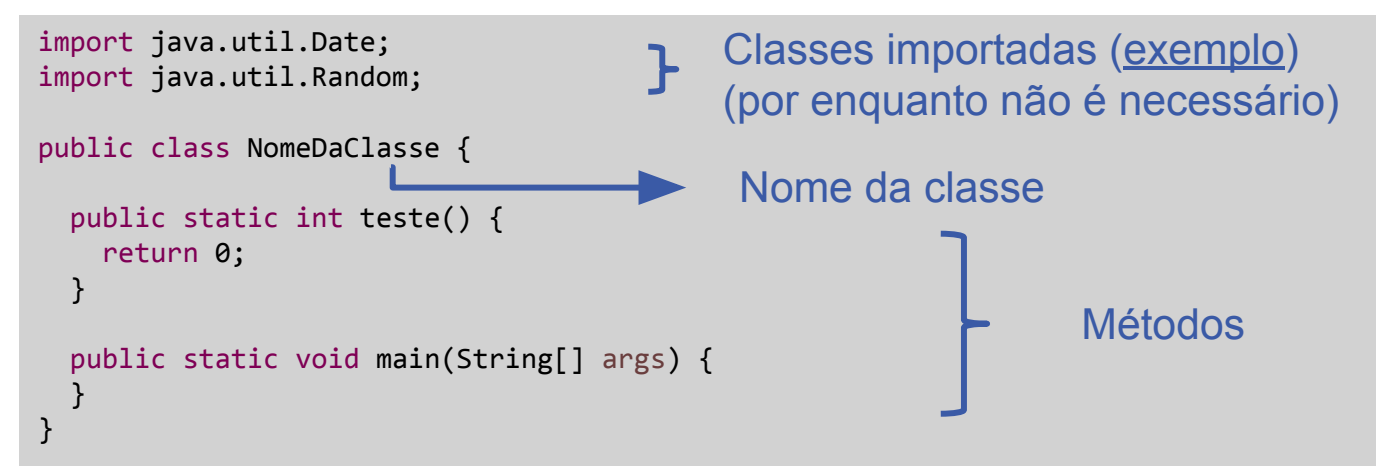

- Os métodos têm que estar dentro de uma classe!
- O nome do arquivo deve ser igual ao nome da classe
	- Com extensão .java

### **Programa Java**

- O método main é o que inicia a execução do programa
	- Ponto de entrada do programa Java
	- Opcional e no máximo um main por classe
	- Precisa ter exatamente a seguinte assinatura
		- (A menos do nome do argumento...)

}

```
public static void main(String[] args) {
   // Código!
```
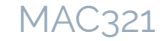

### **Saída**

▪ Formas de se imprimir na tela

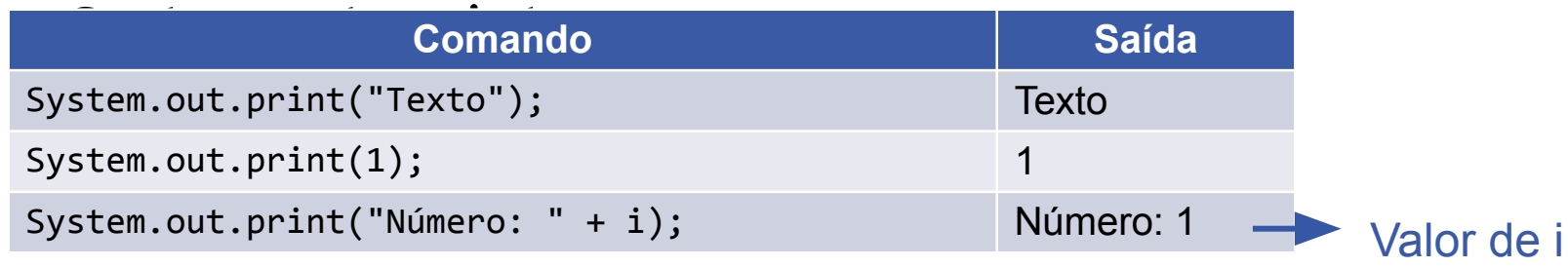

- System.out.println
	- Imprime o dado e pula uma linha
		- (Equivalente a um System.out.print com "\r\n" no final)
- System.out.printf
	- $\bullet$  Semelhante ao printf da linguagem C  $_{52}$

### **Entrada**

▪ (Ainda não veremos a *entrada padrão*)

}

- $\blacksquare$  Entrada do programada do programada do programada do programada do programada do programada do programada do programada do programada do programada do programada do programada do programada do programada do program java Teste *parametro1 parametro2*
	- Os parâmetros são acessíveis no vetor de Strings declarado no método **main**

public static void main(String[] args) { System.*out.println(args[0]);* System.*out.println(args[1]);*

Imprime *parametro1* Imprime *parametro2*

• O tamanho do vetor (.length) é igual ao número de parâmetros passados

#### MAC321

## **Qualidade do código**

- O que é um *bom código*?
	- Correto
		- Faz o que se espera
	- Eficiente
		- Não desperdiça recursos (memória e processamento)
	- Elegante
		- Simples, limpo, bonito e sem enfeites
	- Testável
		- Fácil de procurar defeitos

### **Qualidade do código** he only varid measurement OF Code QUALITY: WTFS/MINUTE

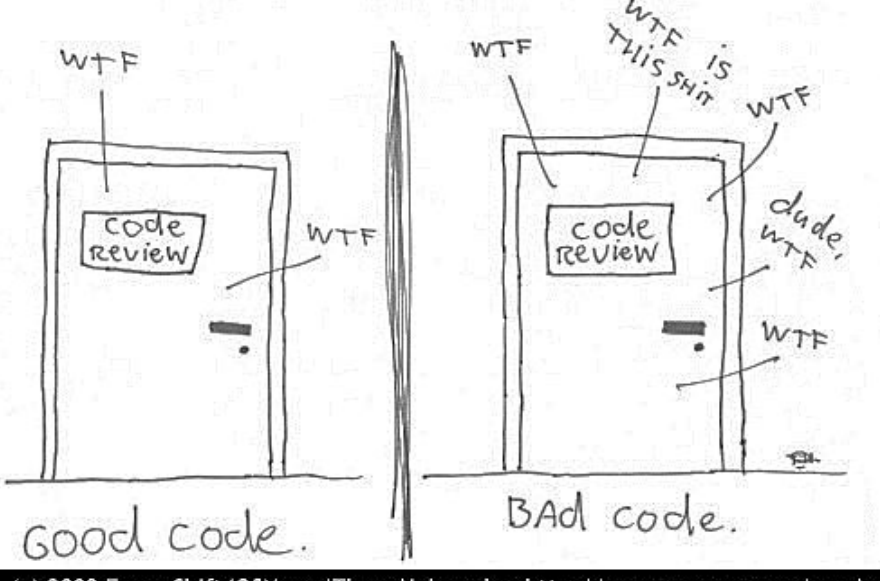

(c) 2008 Focus Shift/OSNews/Thom Holwerda - http://www.osnews.com/comics

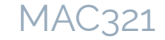

## **Qualidade do código**

```
public static void main(String[] args) {
public class Exemplo1 {
    int i, j;
      int k;
    int l;
    int[] m;
   k = args.length; m = new int[k];for (i = 0; i < k; i++) {
      m[i] = Integer.parseInt(args[i]);}
     1 = 0;
   for (j = 0; j < k; j++) {
       if (m[j] > 0)1 = 1 + m[i]; }
    System.out.println("O valor é: " + l);}}
                                                  Alguns problemas:
                                                   • Nome das variáveis
                                                   • Indentação
                                                   • Espaçamento
                                                     • Blocos não claros
```
## **Qualidade do código**

```
public static void main(String[] args) {<br>if (args length == 0) {
public class Exemplo2 {
   if (args.length == 0) {
      System.out.println("Informe uma lista de números.");
      return;
 }
    int somaDosPositivos = 0;
    int valorAtual;
   for (int i = 0; i < args.length; i++) {
      valorAtual = Integer.parseInt(args[i]);
     if (valorAtual > 0)
         somaDosPositivos += valorAtual;
 }
    System.out.println("O valor é: " + somaDosPositivos);
 }
```
}

### MAC321

## **Nome de variáveis**

- Use nomes representativos
	- O nome deve revelar o significado da variável!
- Evite nomes redundantes
	- *• Exemplo*: int valorInteiro;
- Evite abreviações

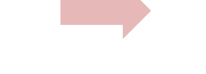

- *• Exemplo*: double med; double media;
- ...evite nomes muito longos...
- (Bons IDEs ajudam a preencher nomes longos)
- Use nomes do domínio de aplicação 58

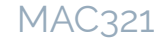

### **Nome de variáveis**

- Convenção do Java: *CamelCase*
	- Variáveis e métodos
		- Primeira palavra com letra minúscula e as demais com só a 1<sup>ª</sup> letra em maiúscula
		- *Exemplo*: i, peso, maiorNumero e pedidosAtrasados
	- Nomes de arquivos
		- Cada palavra com a 1<sup>ª</sup> letra maiúscula e as demais minúsculas
		- *Exemplo***: HelloWorld.java, Exemplo1.java, ListaLigada.java**

### **Comentários**

- Comentários não melhoram um código ruim
	- *• Melhore o código ao invés de comentá-lo!*
- Evite comentários desnecessários
	- O ideal é o código ser autoexplicativo
		- Ou seja, escreva um código que *não precisa de comentários*!
	- O comentário deve explicar algo que não é possível explicitar no código
- Apague código que não é mais usado
	- (Existem formas melhores de manter um histórico)

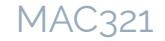

## **Organização geral**

- Declaração de variável no início do bloco
	- Bloco real (if, for, etc.) ou *lógico* (organização do código)
- **Declare somente a variável controladora do for no** for
	- *• Exemplo*:

for (int i = 0, z; i < 10; i++) int z; for (int i = 0; i < 10; i++); ✓ ✕

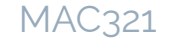

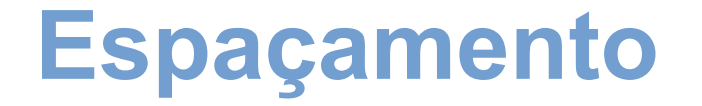

■ Use um espaço para separar uma palavra da seguinte

• =, <=, while, if, for etc. são palavras

- Deixe um espaço depois, mas não antes, de cada sinal de pontuação
	- *• Exemplo*: int i, j;
- Parênteses
	- Deixe um espaço antes, mas não depois, de abrir um parêntese
	- Deixe um espaço depois, mas não antes, de fechar um parêntese
	- *• Exemplo*: for (int i = 0; i < 5; i++) j++; <sup>62</sup>

### **Espaçamento**

- Exceções
	- x[i] e não x [i]
	- $\cdot$  x++ e não x ++
	- Para funções e métodos
		- calculoComplexo(x) e não calculoComplexo (x)

• "." não é sinal de pontuação em Java!

### **Chaves (bloco)**

■ O { deve ficar na mesma linha do comando que define o bloco, com um espaço antes

if 
$$
(x > 5)
$$
 {

$$
\inf (x > 5) \{ \bigtimes \left\{ \begin{array}{ccc} \text{if } (x > 5) \\ \{ \end{array} \right\} \bigtimes \left\{ \begin{array}{ccc} \text{if } (x > 5) \\ \{ \end{array} \right\} \bigtimes
$$

- O } deve ficar em uma linha separada, mas alinhado com o comando que definiu o bloco
	- *• Exemplo*

if 
$$
(x > 5)
$$
 {  
...  
}

### **Blocos**

- O conteúdo de um bloco deve ficar tabulado (um "tab", normalmente)
	- Deve ser possível diferenciar o que está dentro ou fora do

✓

✕

```
for (int i = 0; i < 5; i++) {
• Exemplo
 System.out.println(entrada[i]);
 if (entrada[i] > 5) {
 }
}
```

```
for (int i = 0; i < 5; i++) {
if (entrada[i] > 5) {
  System.out.println(entrada[i]);
}}
```
### **Recomendações**

■ if, else e else if devem ficar alinhados

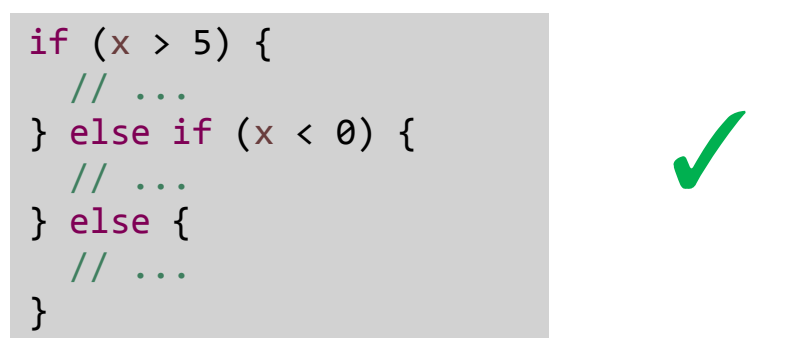

- As chaves podem ser omitidas se o bloco tiver apenas uma linha
	- Indente ou deixe na mesma linha o comando

if 
$$
(x > 5)
$$
  
i++; if  $(x > 5)$  i++;

### MAC321

## **Outras recomendações**

- Evite *copy-paste*
	- *• Reorganize* o código
- Evite processamento desnecessário
- Evite excesso de otimização
	- *• Código ilegível, mas eficiente!*
		- Dificuldade de manutenção
	- (a menos que otimização seja fundamental)
- (*The International Obfuscated C Code Contest*)
	- [http://www.ioccc.org](http://www.ioccc.org/)
- **O fundamental é ser consistente**

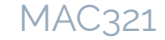

## **● Primeira Aplicação Java:**  *"Hello, World"*

● Arquivo fonte **HelloWorld.java**:

```
public class HelloWorld {
     public static void main(String[] args) {
         System.out.println("Hello, world!");
 }
}
```
Note que o nome do arquivo fonte é o nome da classe, mais a extensão **.java**

• Para compilar e executar:

**javac HelloWorld.java** (gera **HelloWorld.class**) **java HelloWorld** (roda **HelloWorld.class**)

## **Segunda Aplicação Java**

● Arquivo fonte **HelloWorldDate.java**:

```
public class HelloWorldDate {
     public static void main(String[] args) {
         System.out.println("Hello, world!");
       System.out.println(new Date());
 }
}
```
**Observações:**

- **• Nomes das classes XxxxXxxx**
- **• Public keyword acessível para todos**
- **• Static keyword função sem objeto**

### **Terceira Aplicação Java**

- . Achar o n-ésimo número primo
	- Vamos escrever o mesmo programa em C e em Java
	- Motivação:
		- Comparar a sintaxe das duas linguagens
		- Comparar o desempenho
	- Algoritmo:
		- Vai obtendo cada primo, em sequência, e guardando num vetor
		- Para verificar se um certo número é primo, tenta dividi-lo pelos primos menores que ele (esses já estão no vetor)

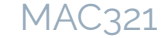

### **N-ésimo Número Primo em C**

**}** 

```
#include <stdio.h>
#include <stdlib.h>
static int *primes;
static int len;
static int is_prime(int k) 
{
     int i;
    for (i = 0; i < \text{len}; i++) {
         if (2 * primes[i] > k)
              return 1;
         else if ((k % primes[i]) == 0) 
              return 0;
 }
```

```
 return 1;
```
MAC321

### **N-ésimo Número Primo em C (cont.)**

```
int main(int argc, char *argv[])
{
     int n;
     int i;
     if (argc != 2) {
         fprintf(stderr, "Usage: nth prime n\n");
         exit(1);
 }
     n = atoi(argv[1]);
     if (n <= 0) {
         fprintf(stderr, 
                  "n must be greater than zero\n");
         exit(1);
 }
```
### N-ésimo Número Primo em C (cont.)

```
primes = malloc(n * sizeof(int));if (primes == NULL) {
    fprintf (stderr, "Not enough memory \ln");
    exit(1);
len = 0;for (i = 2; len < n; i++) {
    if (is prime(i))
        primes[len++] = i;printf("%d\n", primes[len - 1]);
free(primes) ;
```
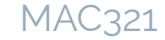

#### N-ésimo Número Primo em Java Arquivo fonte NthPrime. java:

```
public class NthPrime {
```

```
private static int[] primes;
private static int len;
```

```
private static boolean isPrime(int k) {
    for (int i = 0; i < len; i++) {
        if (2 * primes[i] > k)return true;
        else if ((k \t{array}) primes[i]) == 0)
             return false;
    return true;
```
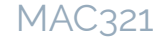

### · N-ésimo Número Primo em Java (cont.)

```
public static void main (String [] args) {
    if (arqs. length != 1) {
        System.err.println("Usage: java NthPrime n");
        System.exit(1) ;
    }
    int n = Integer.parseInt(args[0]);
    if (n \le 0) {
        System.err.println("n must be "
                              + "greater than zero");
        System.exit(1);
```
#### **N-ésimo Número Primo em Java (cont.)**

```
primes = new int[n]; len = 0;
        for (int i = 2; len \le n; i++) {
             if (isPrime(i))
                 primes[len++] = i;
 }
         System.out.println(primes[len - 1]);
                               } // end of main method
                              } // end of class NthPrime
```
• Para compilar e executar:

```
javac NthPrime.java (gera NthPrime.class)
java NthPrime 4 (acha o quarto primo)
```
**java NthPrime 1000** (acha o milésimo primo)  $\frac{76}{16}$ 

MAC321

MAC321

#### **Observações**

- Essa aplicação Java não tem nada de OO
- . Ela tem a mesma estrutura que o programa escrito em C
- . Java não força você a programar OO
- A linguagem incentiva, mas não impõe o paradigma de programação OO

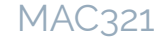

#### **● Exercício**

#### • Fazer um programa enésimo primo OO em espírito e forma.

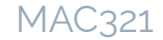

## **Bibliografia complementar**

▪ MARTIN, R. C. **Clean Code: A Handbook of Agile Software Craftsmanship**. Prentice Hall. 2008. Capítulo 2.

MAC321

# MAC321 **Lab POO**

▷ Professor: Marcelo Finger E-mail: mfinger@ime.usp.br

80